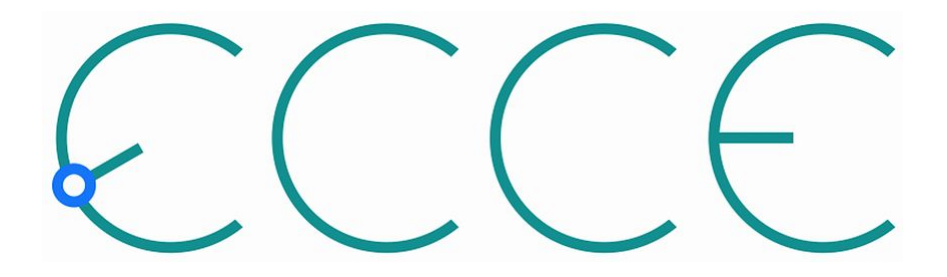

### Computing & Software, A.I. Report

C. Fanelli, D. Lawrence

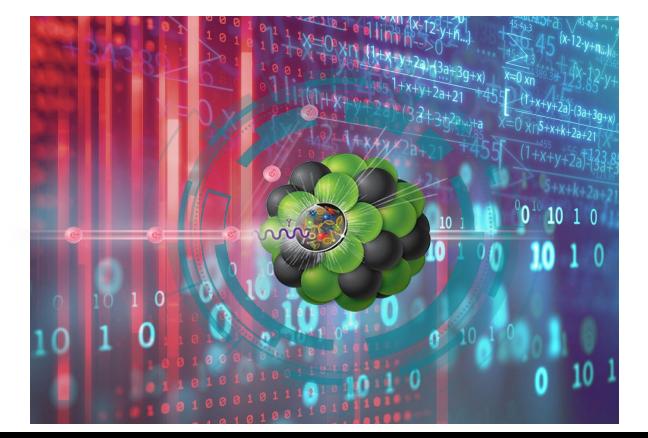

ECCE Bi-weekly Meeting June 21 2021

#### Farm fractions

SDCC RACF: 50k cores <https://www.bnl.gov/compsci/SDCC/infrastructure.php>

JLab SciComp: 13.9k cores <https://scicomp.jlab.org/scicomp/index.html#/farmNodes>

**assumption:** we will utilize 75% of the 2k cores averaged over 4 months *i.e. running jobs 75% of time and not running jobs 25% of time*

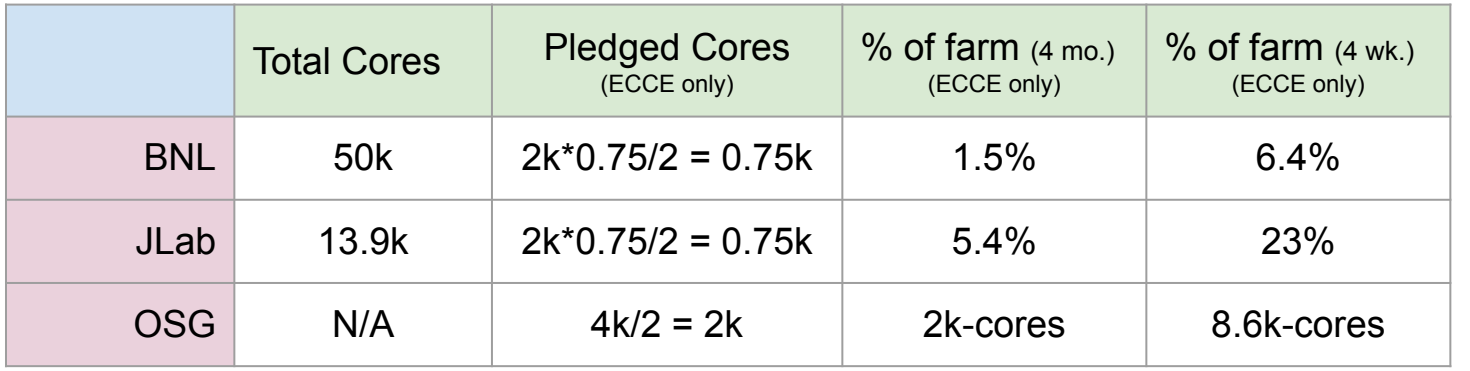

*assume ATHENA will use similar, but may or may not overlap with our compressed schedule*

#### Transferring data between BNL and JLab

Transferred SIDIS 18x100 and 18x275 generated files directories to JLab via globus:

**/~/gpfs02/eic/DATA/YR\_SIDIS/ → /~/expphy/volatile/eic/davidl/DATA/YR\_SIDIS/**

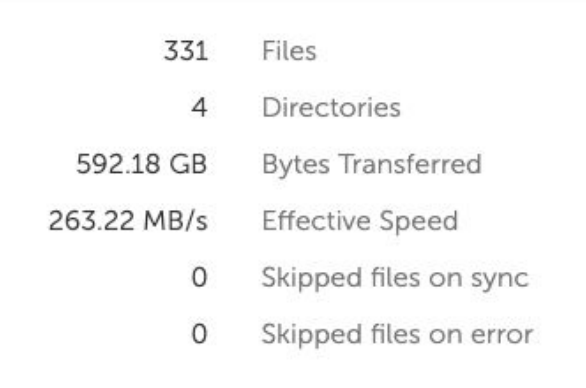

Available via xrootd:

> singularity shell /cvmfs/eic.opensciencegrid.org/singularity/rhic\_sl7\_ext.simg > export LD\_PRELOAD=/usr/lib64/libXrdPosixPreload.so

> ls root://sci-xrootd.jlab.org//osgpool/eic/DATA/YR SIDIS/ep 18x100

#### Multiple sources now configured and available for production

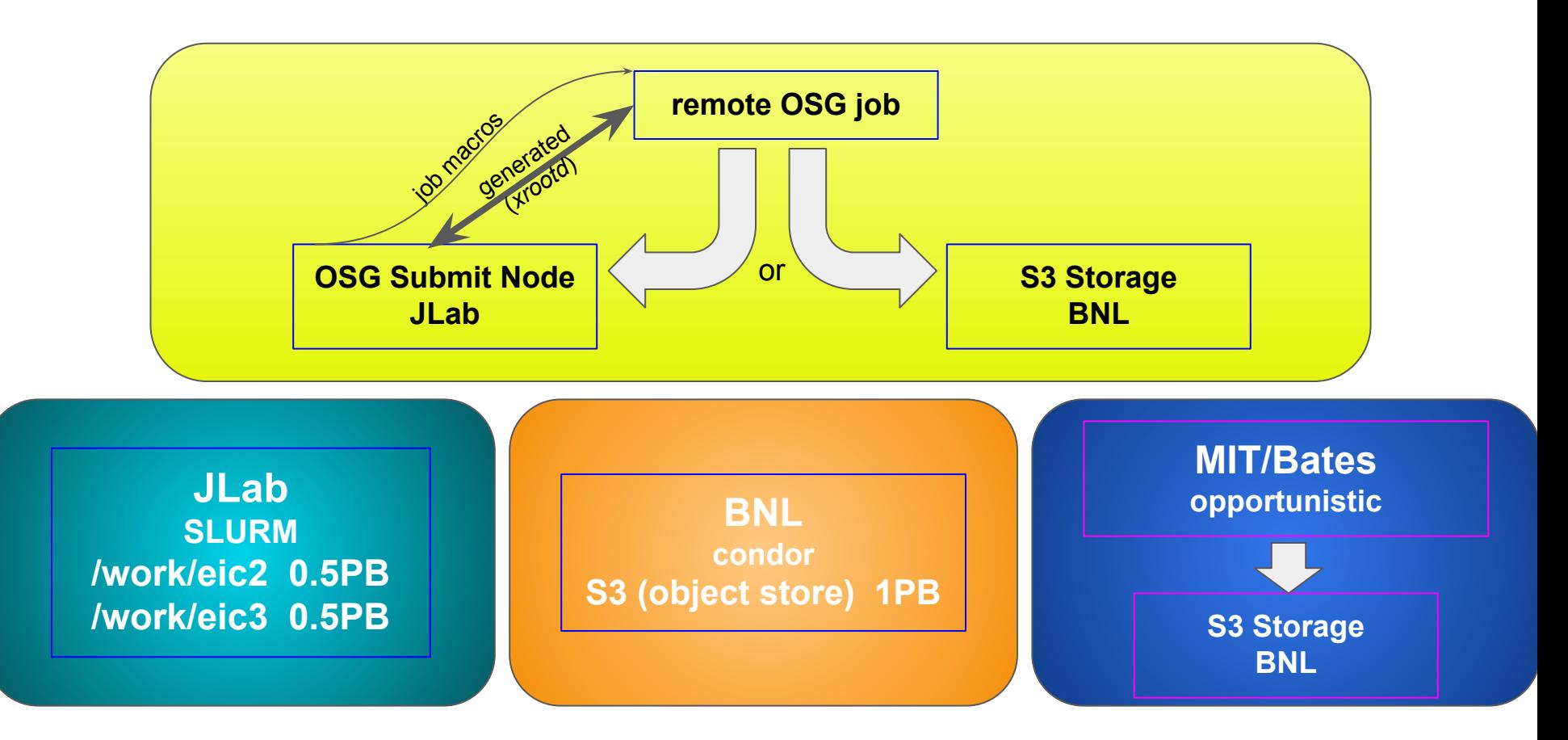

#### Test Production Jobs on OSG and JLab SciComp *(HTCondor) (SLURM)*

SIDIS 18x100 (pythia6) 100k events (100 jobs @1k each)

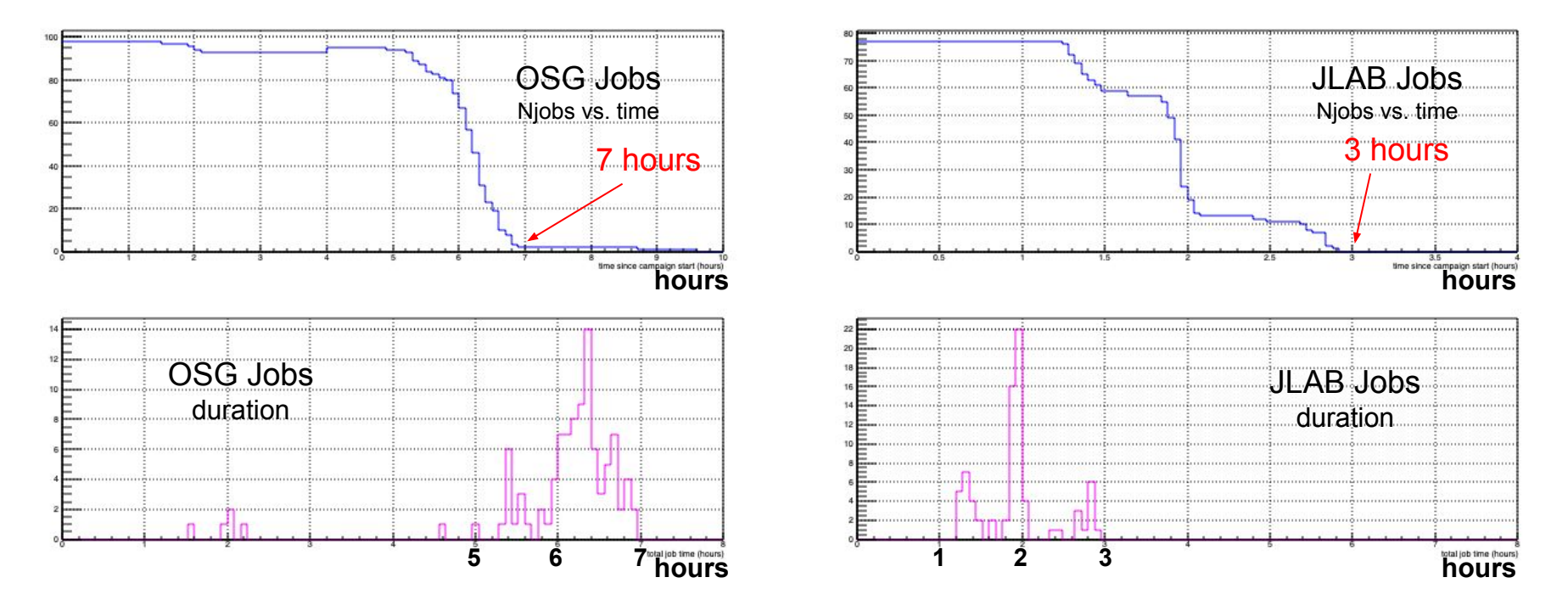

# **Results and Summary**

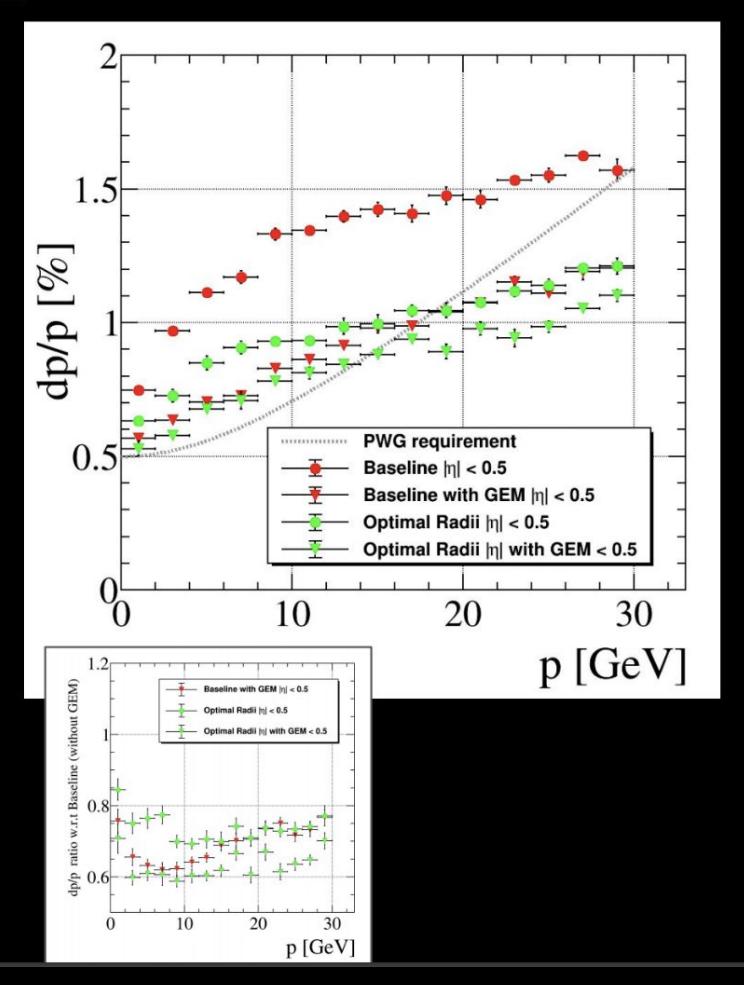

**Preliminary results from AI optimizing** simultaneously momentum, polar and azimuthal angles resolutions, suggest to push the outermost two layers at large radii and close to each other (see

https://indico.bnl.gov/event/12052/contributions/50502/attachme nts/34967/56877/AI Supported Detector Design.pdf). This provided a substantial improvement in momentum resolution as compared to the baseline design.

- We received a comment to leave like 5 cm between these two layers. We checked this "manually" and showed (left figure) that the effect on resolution is almost negligible.
- The obtained resolution is also close to what one would obtain with an extra GEM layer outside the **DIRC**

#### **Backups**

## Utilizing BNL and JLab storage for remote jobs

● JLab

- Use built-in GridFTP mechanism
	- will require 1PB storage be mounted on submit node. Need to check if this is issue.

#### ● BNL

- Write to S3 storage from remote node
- Requires minio client. Trivial to add to singularity container:
	- *■ /cvmfs/oasis.opensciencegrid.org/jlab/epsci/singularity/images/rhic\_sl7\_ext\_S3.simg*
- Authentication:
	- transfer script from secure area with job
	- run script using modified HOME to install secrets in cwd on remote node
	- delete *".s3"* (aka *".mc"*) directory when job finishes

```
#!/bin/bash
# "s3" is a symbolic link to /usr/local/bin/mc
export HOME=$PWD
s3 config host add eic https://dtn01.sdcc.bnl.gov:9000/
```
### OSG

Potential issue:

- Generated events files are large (5GB for 2M events for SIDIS)
	- Standard job size of 2k events uses 0.1% of this
	- Significant bandwidth overhead to send whole file to every job that needs it
		- S3 access requires whole file transfers
		- stashcache lets OSG distribute copies so nearest one can be copied to job node
		- xrootd allows random access limiting required bandwidth
			- channels all requests to single server (possible bandwidth issue, but probably not)
			- JLab internal jobs require different path than external ones
	- Alternative: create EIC-smear files with only 2k events

*recommendation: For OSG jobs use xrootd hosted at JLab for input files.*

- 1. Allows us to use YP generated events files
- 2. Cameron's production scripts already set up for splitting files into finer jobs
- 3. *rhic\_sl7\_ext.simg* singularity image already contains xrootd

#### Strawman schedule (I've not seen Cameron's timeline so this is based on what I heard at the Bi-weekly meeting)

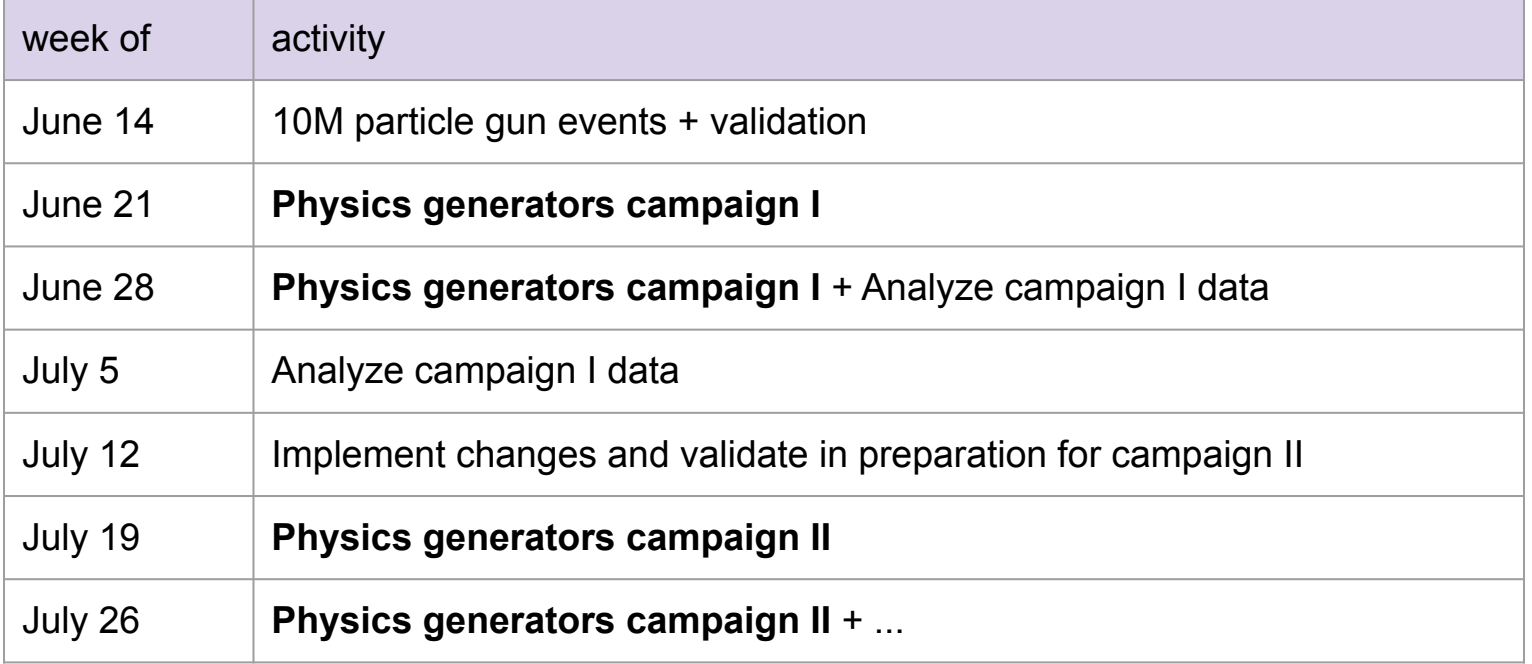

### ECCE Compute Estimate

2 jobs run on OSG nodes

Default events from tutorial

*Disclaimer: These numbers are preliminary and based on a very small sample test using events generated for sPHENIX and not necessarily ECCE physics*

*[https://www.phenix.bnl.gov/WWW/publish/phnxbld/sPHENIX/files/sPHENIX\\_G4Hits\\_sHijing\\_9-11fm\\_00000\\_00010.root](https://www.phenix.bnl.gov/WWW/publish/phnxbld/sPHENIX/files/sPHENIX_G4Hits_sHijing_9-11fm_00000_00010.root)*

Total committed by [(BNL + JLab)\*75% + OSG] / 2 = 4k cores x 4 months (x 75%) = **10 Mcore-hrs** *expect ~ ½ for ECCE*

102 Events - avg. time : 2,644 sec (single thread) 2 Events - avg. time : 215 sec (single thread)

time/event: 24.3 sec overhead: 166 sec

for **2.25B** events: **15.2 Mcore-hrs** for event simulation 51.9 kcore-hrs for overhead *(program startup and shutdown) assume 2k events/job*

for **1.0B** events:

**6.8 Mcore-hrs** for event simulation

23.1 kcore-hrs for overhead *(program startup and shutdown)*